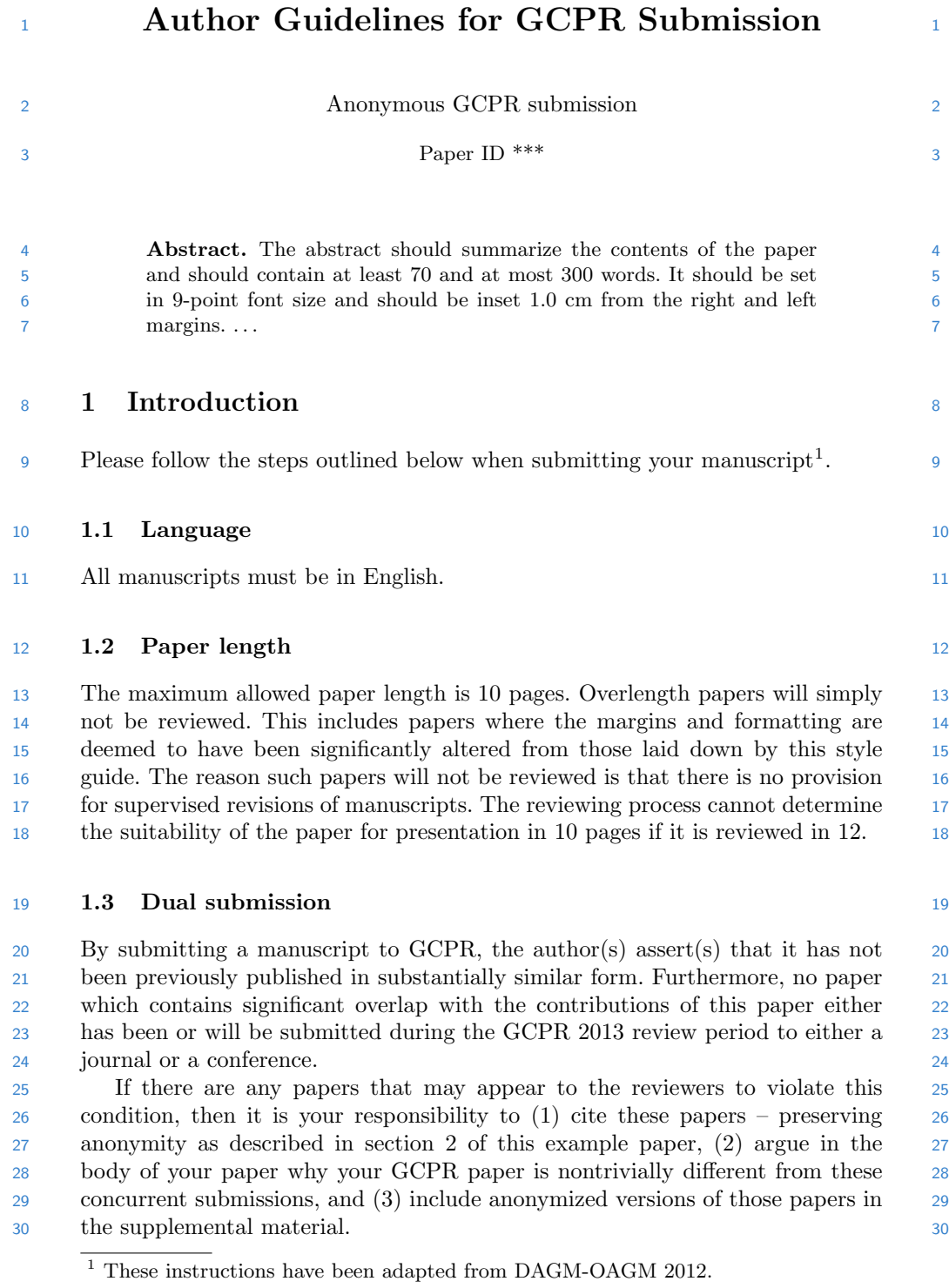

2 GCPR 2013 Submission  $\#***$ . CONFIDENTIAL REVIEW COPY.

### 1.4 Supplemental Material 31

 Authors may optionally upload supplemental material. Typically, this mate- 32 rial might include result videos that cannot be included in the main paper, 33 anonymized related submissions to other conferences and journals, and appen- 34 dices or technical reports containing extended proofs and mathematical deriva- 35 tions that are not essential for understanding of the paper. Note that the contents 36 of the supplemental material should be referred to appropriately in the paper, 37 and that reviewers are not obliged to look at the submitted material. 38

 All supplemental material must be zipped or tarred into a single file. There 39 is a 30MB limit on the size of this file. The deadline for supplemental material 40 is three days after the main paper deadline. To limit the load on the servers, 41 we ask authors to either submit the supplemental material well before the main 42 paper deadline, or after the main paper deadline. 43

### 44 1.5 Line numbering 44

 All lines should be numbered, as in this example document. This makes reviewing 45 more efficient, because reviewers can refer to a line on a page. If you are preparing 46 a document using a non-LATEX document preparation system, please arrange for <sup>47</sup> an equivalent line numbering. 48

### 1.6 Mathematics 49

 Please number all of your sections and displayed equations. Again, this makes 50 reviewing more efficient, because reviewers can refer to a line on a page. Also, it is 51 important for readers to be able to refer to any particular equation. Just because 52 you didn't refer to it in the text doesn't mean some future reader might not need 53 to refer to it. It is cumbersome to have to use circumlocutions like "the equation 54 second from the top of page 3 column 1". (Note that the line numbering will 55 not be present in the final copy, so is not an alternative to equation numbers). 56 Some authors might benefit from reading Mermin's description of how to write 57 mathematics: http://www.cvpr.org/doc/mermin.pdf. 58

## $\overline{59}$  2 Blind review  $\overline{59}$

 Many authors misunderstand the concept of anonymizing for blind review. Blind <sup>60</sup> review does not mean that one must remove citations to one's own work—in fact <sup>61</sup> it is often impossible to review a paper unless the previous citations are known <sup>62</sup> and available. <sup>63</sup>

 Blind review means that you do not use the words "my" or "our" when citing <sup>64</sup> previous work. That is all. (But see below for techreports). <sup>65</sup>

 Saying "this builds on the work of Lucy Smith [1]" does not say that you <sup>66</sup> are Lucy Smith, it says that you are building on her work. If you are Smith and <sup>67</sup> Jones, do not say "as we show in [7]", say "as Smith and Jones show in [7]" and <sup>68</sup> at the end of the paper, include reference 7 as you would any other cited work. <sup>69</sup> An example of a bad paper: <sup>70</sup>

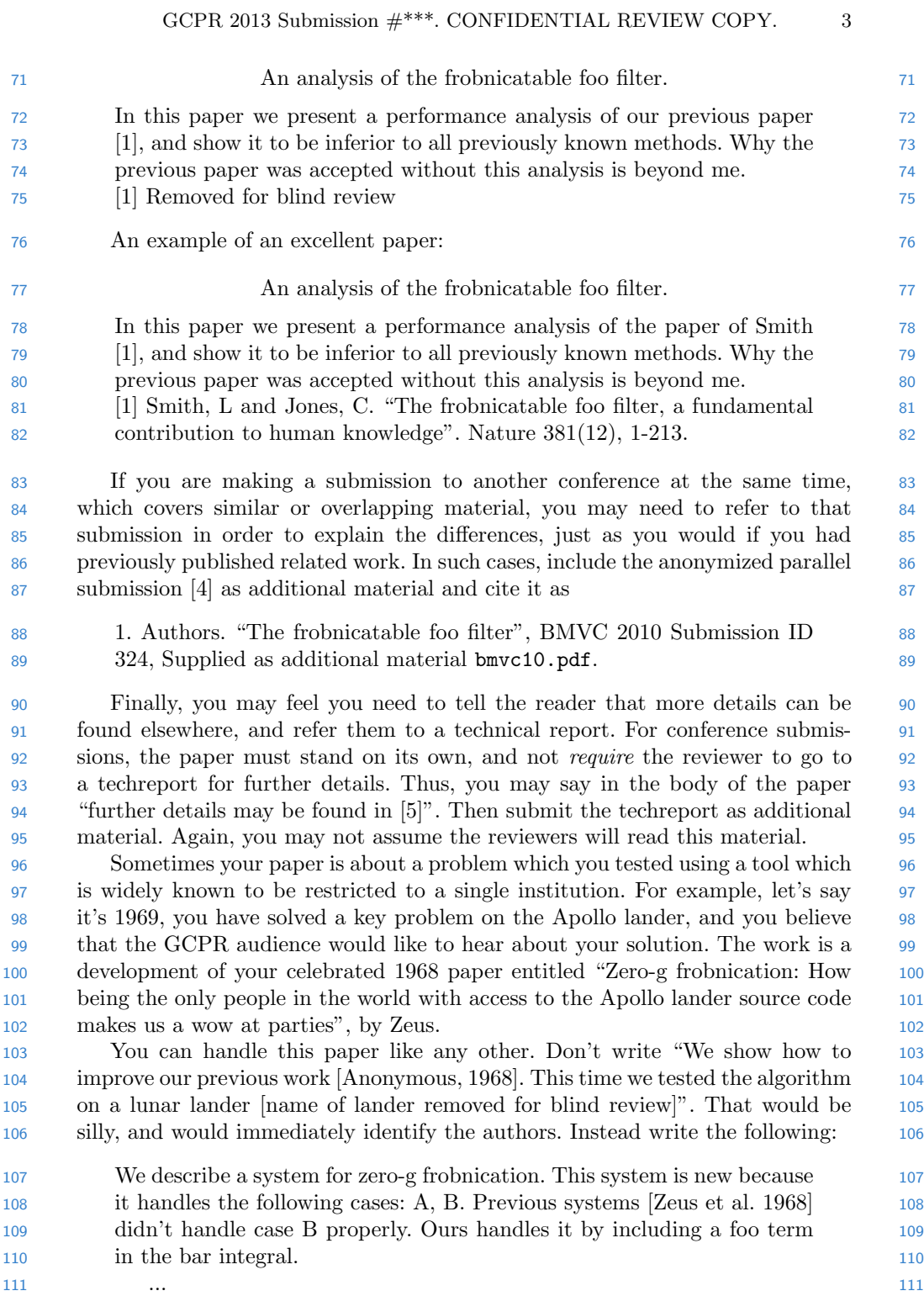

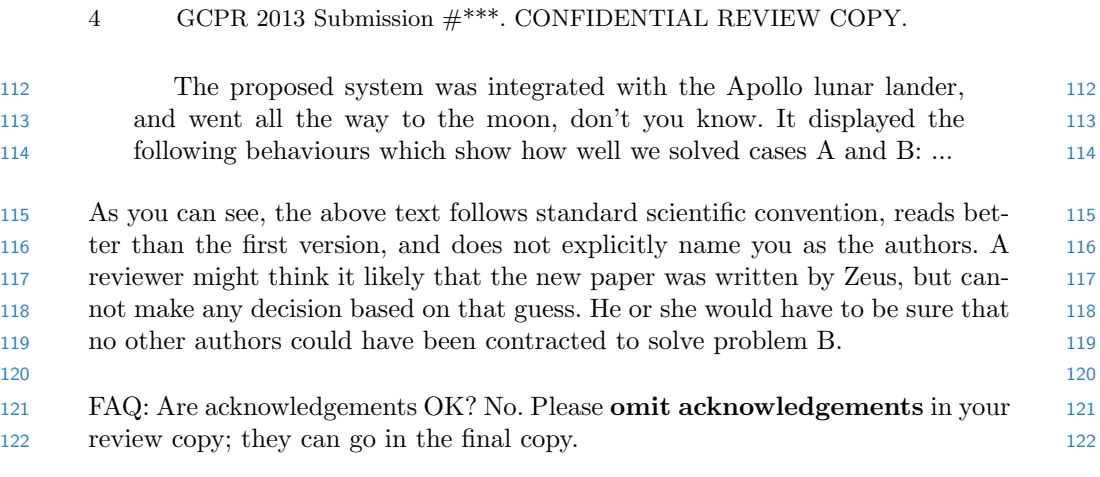

# 123 3 Manuscript Preparation 123

 This is an edited version of Springer LNCS instructions adapted for GCPR 2013 124 first paper submission. 125 126 You are strongly encouraged to use  $\text{LATEX2}_{\epsilon}$  for the preparation of your 126 camera-ready manuscript together with the corresponding Springer class file 127 **llncs.cls.** 128 **llncs.cls.** 128 We would like to stress that the class/style files and the template should not 129 be manipulated and that the guidelines regarding font sizes and format should 130 be adhered to. This is to ensure that the end product is as homogeneous as 131 132 possible. 132 and 132 possible.

## **3.1 Printing Area** 133

134 The printing area is  $122 \text{ mm} \times 193 \text{ mm}$ . The text should be justified to occupy 134 the full line width, so that the right margin is not ragged, with words hyphenated 135 as appropriate. Please fill pages so that the length of the text is no less than 136 180 mm. 137

#### 3.2 Layout, Typeface, Font Sizes, and Numbering <sup>138</sup>

 Use 10-point type for the name(s) of the author(s) and 9-point type for the <sup>139</sup> address(es) and the abstract. For the main text, please use 10-point type and <sup>140</sup> single-line spacing. We recommend using Computer Modern Roman (CM) fonts, <sup>141</sup> Times, or one of the similar typefaces widely used in photo-typesetting. (In these <sup>142</sup> typefaces the letters have serifs, i.e., short endstrokes at the head and the foot <sup>143</sup> of letters.) Italic type may be used to emphasize words in running text. Bold <sup>144</sup> type and underlining should be avoided. With these sizes, the interline distance <sup>145</sup> should be set so that some 45 lines occur on a full-text page. <sup>146</sup>  Headings. Headings should be capitalized (i.e., nouns, verbs, and all other 147 words except articles, prepositions, and conjunctions should be set with an initial 148 capital) and should, with the exception of the title, be aligned to the left. Words 149 joined by a hyphen are subject to a special rule. If the first word can stand alone, 150 the second word should be capitalized. The font sizes are given in Table 1.

Table 1. Font sizes of headings. Table captions should always be positioned above the tables. The final sentence of a table caption should end without a full stop

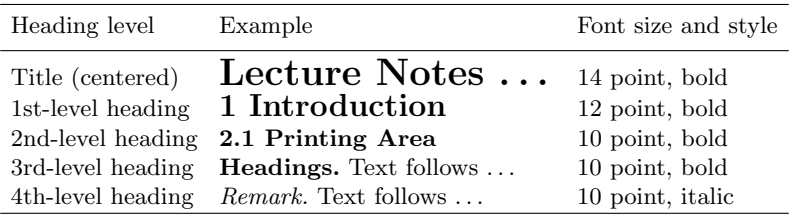

 and  $151$  and  $151$  and  $151$  and  $151$  and  $151$  and  $151$  and  $151$  and  $151$  and  $151$  Here are some examples of headings: "Criteria to Disprove Context-Freeness 152 of Collage Languages", "On Correcting the Intrusion of Tracing Non-deterministic 153 Programs by Software", "A User-Friendly and Extendable Data Distribution 154 System", "Multi-flip Networks: Parallelizing GenSAT", "Self-determinations of 155  $\text{Man}$ ". 156  $\text{Man}$ ".

 Lemmas, Propositions, and Theorems. The numbers accorded to lemmas, 157 propositions, and theorems etc. should appear in consecutive order, starting with 158 the number 1, and not, for example, with the number 11. 159

## 3.3 Figures and Photographs 160

 Please produce your figures electronically and integrate them into your text file. 161 162 For LATEX users we recommend using package graphicx or the style files psfig 162 or epsf. 163 or epsf. 163 and 163 and 163 and 163 and 163 and 163 and 163 and 163 and 163 and 163 and 163 and 163 and 163 and 163 and 163 and 163 and 163 and 163 and 163 and 163 and 163 and 163 and 163 and 163 and 163 and 163 and 1

 Check that in line drawings, lines are not interrupted and have constant <sup>164</sup> width. Grids and details within the figures must be clearly readable and may <sup>165</sup> not be written one on top of the other. Line drawings should have a resolution <sup>166</sup> of at least 800 dpi (preferably 1200 dpi). For digital halftones 300 dpi is usually <sup>167</sup> sufficient. The lettering in figures should have a height of 2 mm (10-point type). <sup>168</sup> Figures should be scaled up or down accordingly. Please do not use any absolute <sup>169</sup> coordinates in figures. <sup>170</sup>

 Figures should be numbered and should have a caption which should always <sup>171</sup> 172 be positioned *under* the figures, in contrast to the caption belonging to a table, 172 173 which should always appear *above* the table. Please center the captions between 173 the margins and set them in 9-point type (Fig. 1 shows an example). The distance <sup>174</sup> 6 GCPR 2013 Submission  $\#***$ . CONFIDENTIAL REVIEW COPY.

175 between text and figure should be about 8 mm, the distance between figure and 175 caption about 5 mm.

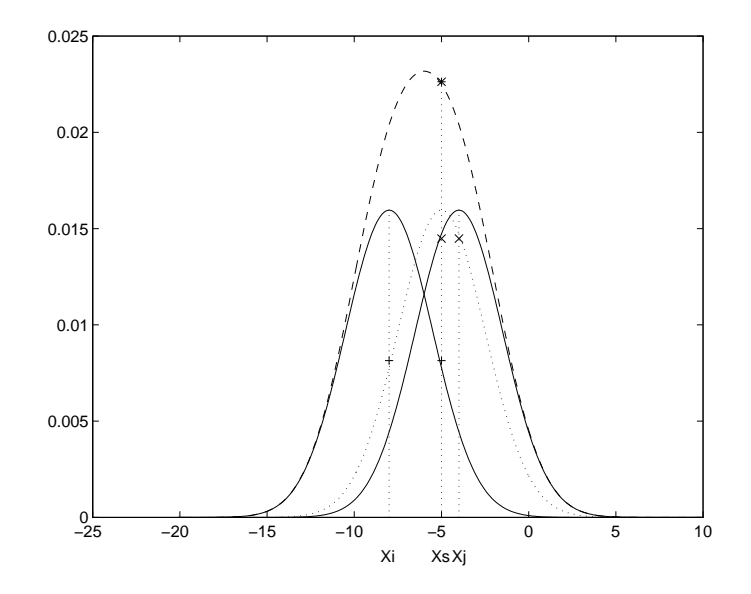

Fig. 1. One kernel at  $x_s$  (dotted kernel) or two kernels at  $x_i$  and  $x_j$  (left and right) lead to the same summed estimate at  $x_s$ . This shows a figure consisting of different types of lines. Elements of the figure described in the caption should be set in italics, in parentheses, as shown in this sample caption. The last sentence of a figure caption should generally end without a full stop

 $176$ <sup>177</sup> If possible (e.g. if you use LATEX) please define figures as floating objects. <sup>177</sup> <sup>178</sup> LATEX users, please avoid using the location parameter "h" for "here". If you <sup>178</sup> 179 have to insert a pagebreak before a figure, please ensure that the previous page 179 180 is completely filled. 180 180

 $181$  3.4 Formulas 181

 Displayed equations or formulas are centered and set on a separate line (with an <sup>182</sup> extra line or halfline space above and below). Displayed expressions should be <sup>183</sup> numbered for reference. The numbers should be consecutive within each section <sup>184</sup> or within the contribution, with numbers enclosed in parentheses and set on the <sup>185</sup> right margin. For example, <sup>186</sup>

$$
\psi(u) = \int_o^T \left[ \frac{1}{2} \left( A_o^{-1} u, u \right) + N^*(-u) \right] dt . \tag{1}
$$

<sup>187</sup> Please punctuate a displayed equation in the same way as ordinary text but <sup>187</sup> <sup>188</sup> with a small space before the end punctuation. <sup>188</sup>

|     | GCPR 2013 Submission #***. CONFIDENTIAL REVIEW COPY.<br>7                            |     |
|-----|--------------------------------------------------------------------------------------|-----|
| 189 | 3.5<br>Program Code                                                                  | 189 |
| 190 | Program listings or program commands in the text are normally set in typewriter      | 190 |
| 191 | font, e.g., CMTT10 or Courier.                                                       | 191 |
| 192 | Example of a Computer Program                                                        | 192 |
| 193 | program Inflation (Output)                                                           | 193 |
| 194 | {Assuming annual inflation rates of $7\%$ , $8\%$ , and $10\%$ ,                     | 194 |
| 195 | years};                                                                              | 195 |
| 196 | const                                                                                | 196 |
| 197 | $Max Years = 10;$                                                                    | 197 |
| 198 | var                                                                                  | 198 |
| 199 | Year: 0MaxYears;                                                                     | 199 |
| 200 | Factor1, Factor2, Factor3: Real;                                                     | 200 |
| 201 | begin                                                                                | 201 |
| 202 | Year $:= 0;$                                                                         | 202 |
| 203 | Factor1 := 1.0; Factor2 := 1.0; Factor3 := 1.0;                                      | 203 |
| 204 | WriteLn('Year 7% 8% 10%'); WriteLn;                                                  | 204 |
| 205 | repeat                                                                               | 205 |
| 206 | Year := Year + 1;                                                                    | 206 |
| 207 | Factor1 := Factor1 $*$ 1.07;                                                         | 207 |
| 208 | Factor2 := Factor2 $*$ 1.08;                                                         | 208 |
| 209 | Factor3 := Factor3 $*$ 1.10;                                                         | 209 |
| 210 | WriteLn(Year:5,Factor1:7:3,Factor2:7:3,Factor3:7:3)                                  | 210 |
| 211 | until $Year = MaxYears$                                                              | 211 |
|     | end.                                                                                 |     |
| 212 |                                                                                      | 212 |
| 213 | (Example from Jensen K., Wirth N. (1991) Pascal user manual and report. Springer,    | 213 |
| 214 | New York)                                                                            | 214 |
|     |                                                                                      |     |
|     |                                                                                      |     |
| 215 | $3.6\,$<br>Footnotes                                                                 | 215 |
| 216 | The superscript numeral used to refer to a footnote appears in the text either       | 216 |
| 217 | directly after the word to be discussed or $-$ in relation to a phrase or a sentence | 217 |
| 218 | - following the punctuation sign (comma, semicolon, or full stop). Footnotes         | 218 |
| 219 | should appear at the bottom of the normal text area, with a line of about 2 cm       | 219 |
| 220 | in T <sub>F</sub> X and about 5 cm in Word set immediately above them. <sup>2</sup>  | 220 |
|     |                                                                                      |     |
| 221 | <b>Citations</b><br>3.7                                                              | 221 |
|     |                                                                                      |     |
| 222 | The list of references is headed "References" and is not assigned a number in        | 222 |
| 223 | the decimal system of headings. The list should be set in small print and placed     | 223 |

<sup>&</sup>lt;sup>2</sup> The footnote numeral is set flush left and the text follows with the usual word spacing. Second and subsequent lines are indented. Footnotes should end with a full stop.

at the end of your contribution, in front of the appendix, if one exists. Please do <sup>224</sup>

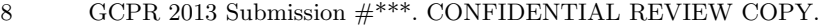

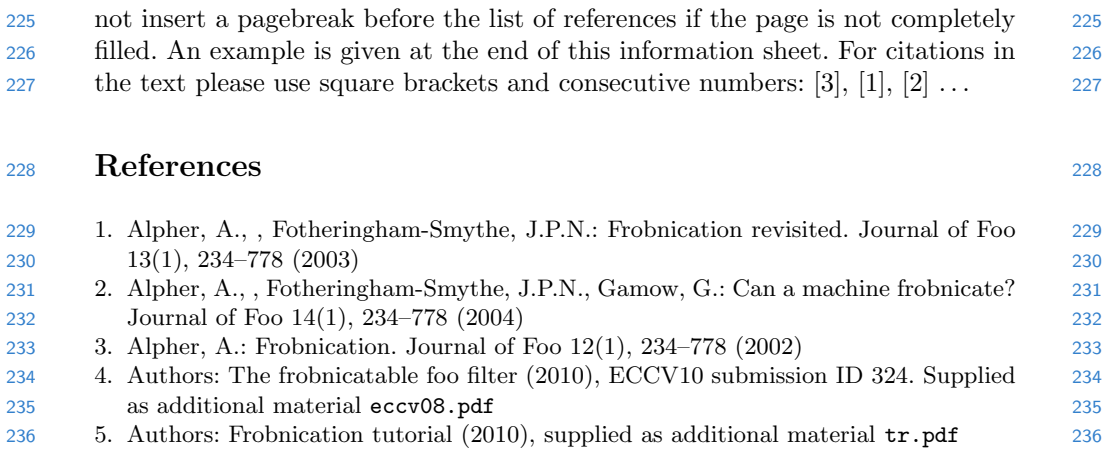

237 Page 9 of the manuscript. 237

10 GCPR 2013 Submission  $\#***$ . CONFIDENTIAL REVIEW COPY.

Page 10 of the manuscript. This is the last page of the manuscript. 238